# Anlage "Laufenselden"

### Das Vorbild

Laufenselden ist ein Ort im westlichen Hintertaunus, etwa in der Mitte der Luftlinie Koblenz – Wiesbaden. Heute ist Laufenselden ein Ortsteil der Verbandsgemeinde Heidenrod. Der Ort liegt im Wesentlichen auf einer Hochfläche, neben der die Aar ein tiefes, enges Tal gegraben hat. Die Aar fließt grob von Taunusstein über Bad Schwalbach nach Diez und dort in die Lahn. (Die Aar sollte nicht mit der Ahr verwechselt werden, die 2021 die Hochwasserkatastrophe erlitt.) Im Aartal gibt einen schmalen Wiesenstreifen entlang des Flüsschens, die steilen Hänge sind bewaldet, sofern nicht der blanke Schieferfels herausschaut.

Auf weiten Abschnitten folgte die Aartalbahn dem Flüsschen; sie führte als Nebenbahn von Wiesbaden über Taunusstein und Bad Schwalbach nach Diez. An dieser Strecke gab es einen Haltepunkt namens "Laufenselden", der sich sozusagen *in the middle of nowhere* befand. Auf dem Bahnsteig ein kleiner Unterstand und ansonsten weit und breit kein Haus, nur eine Straßenverzweigung, an der die Landstraße nach Laufenselden von der B 54 abzweigt, die dem Aartal folgt. An der Abzweigung steht ein Hinweisschild "Laufenselden 5 km". Wer also hier ausstieg, hatte einen Fußmarsch von einer Stunde vor sich, um den Ort zu erreichen, nach dem der Haltepunkt benannt war. Dementsprechend war der Haltepunkt auch immer nur ein Bedarfshalt.

Bahnstrecke und B 54 liegen auf verschiedenen Bachseiten. Die Straße nach Laufenselden überquert nach der Abzweigung also zunächst das Flüsschen und anschließend mit einem unbeschrankten Bahnübergang die Bahnstrecke, bevor sie dann in eine Steigung übergeht, um die Hochfläche zu erreichen.

#### Die EEP-Anlage

Diese abgelegene Situation reizte mich zu einem Nachbau mit EEP. Es gibt auf der Anlage keine sichtbare Weiche, nur die Bahnstrecke im Tal mit dem Haltepunkt und dem benachbarten Bahnübergang. Die Anlage ist im 2D-Editor so ausgerichtet, dass der obere Rand nach Osten zeigt, nach links geht es also nach Diez und nach rechts in Richtung Wiesbaden.

Die Anlage soll der Entspannung dienen, d.h. man schaut einfach dem Treiben auf den Bahngleisen und auf den Straßen zu. Dazu kann man zwischen einer Voll- und einer Teilautomatik wechseln.

In der Vollautomatik wird zufallsgesteuert immer ein Zug aus dem virtuellen Depot auf die Strecke geschickt, sobald der vorige Zug wieder im virtuellen Depot verschwunden ist. Auch die Fahrtrichtung (von Nord nach Süd oder von Süd nach Nord) ist zufallsgesteuert.

In der Teilautomatik läuft der Straßenverkehr immer noch automatisch, auch die Sicherung des Bahnübergang und der Zughalt am Haltepunkt erfolgen automatisch. Man wählt nur den nächsten Zug, der erscheinen soll, und seine Fahrtrichtung. Es sollte sich immer nur ein Zug auf der Strecke befinden, es gibt keine Steuerung, die Zusammenstöße verhindert.

Im Straßenverkehr sind Nord- und Südende der Bundesstraße virtuell verbunden, ein Fahrzeug, das die Anlage nach Norden verlässt, taucht also unmittelbar im Süden wieder auf, und umgekehrt. Aus diesem Verkehr werden zufallsgesteuert Fahrzeuge nach Laufenselden ausgesteuert. Diese wenden am Ende der Landstraße, kommen so wieder zur Abzweigung zurück, wo sie zufallsgesteuert entweder nach links oder nach rechts abbiegen.

#### Die Steuerung

Alle Züge werden im virtuellen Depot gespeichert, sobald sie den Anlagenrand erreichen. Ein explizites Eintragen der Züge im virtuellen Depot ist nicht erforderlich.

Am Haltepunkt halten nur Züge, deren Route mit dem Buchstaben P beginnen, und von diesen halten auch nur 50% (zufallsgesteuert), weil es eben ein Bedarfshalt ist. Sinnvollerweise verwendet man für Züge, die potenziell halten sollen, die Route "Personenzug".

Die übrige Steuerung geschieht über das GBS. Hierfür dienen folgende Elemente:

- 1. Auswahl der Voll- oder Teilautomatik (grün: Vollautomatik, rot: Teilautomatik)
- 2. Listet den Inhalt des virtuellen Depots im Ereignisfenster (dieses sollte also immer geöffnet sein)
- 3. Zugnummer im virtuellen Depot (jeder Klick erhöht die Zahl um 1)
- 4. Jeder Klick reduziert die Zugnummer um 1
- 5. Weiche, die die Richtung des Zuges festlegt (Abzweig = Zug kommt von Norden, geradeaus = Zug kommt von Süden)
- 6. Auslösen des Zuges anhand der Nummer aus dem virtuellen Depot

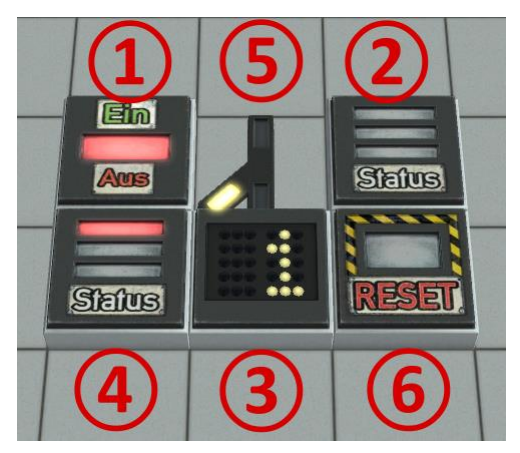

## Ein- und Aussetzen von Zügen und Straßenfahrzeugen

Die Steuerung ist einigermaßen robust ausgelegt, so dass unerwartete Eingriffe von außen der Steuerung wenig Schaden zufügen. Trotz allem empfehle ich, Züge und Straßenfahrzeuge immer in der Nähe der Anlagenränder ein- oder auszusetzen. Dort bestehen keine Abhängigkeiten zur Steuerung. Besonders geeignet ist der rechte (südliche) Bereich.